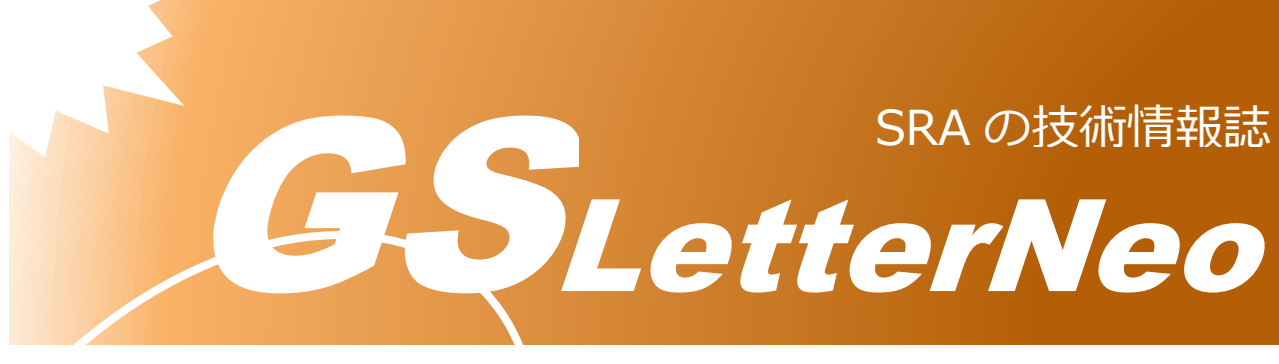

<span id="page-0-0"></span>Vol.169 2022 年 8 月

# **Amazon SageMaker Studio**

# **Lab で機械学習を体験しよう!**

土田 拓実

技術本部 技術開発室

# **はじめに**

Amazon SageMaker Studio Lab<sup>1</sup>は、Amazon Web Service が提供している無料の機械 学習開発環境です。そもそも Amazon SageMaker とは、機械学習で必要となるプロセス (データ準備・モデル構築・トレーニング・デプロイ等)をフルマネージド型で提供するサー ビス群のことです。Amazon SageMaker Studio Lab は Amazon SageMaker 内のサービ スの一つです。

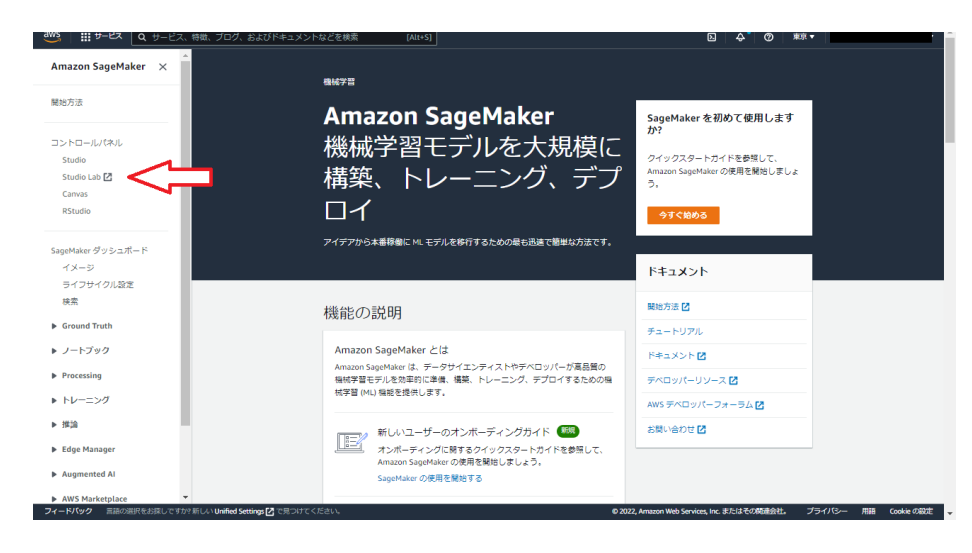

<sup>1</sup> Amazon SageMaker Studio Lab "https://aws.amazon.com/jp/sagemaker/studio-lab/"

注意点として Amazon SageMaker Studio Lab は商用利用ができません。あくまでも勉 強・研究用途のみの利用です。つまり、機械学習を触ってみたいもののローカル環境で実施 したくない方や、GPU を使っての機械学習を体験してみたいという方向けのサービスです。

また、Amazon SageMaker のサービスの一つといっても AWS アカウントを登録すれば シームレスに利用できるわけではなく、別途サービスページからアカウントを申請する必要 があります(裏を返せば、利用に際し AWS アカウントは不要となります)。アカウントの申 請はメールアドレスがあれば手軽に行うことが可能です。

#### **利用開始してみる**

Amazon SageMaker Studio Lab の公式ページは以下の通りです。

https://studiolab.sagemaker.aws/

メールアドレスを入力し、(任意で他項目を埋めたうえで)登録申請を行います。後日、登 録承認メールが送られると利用を開始できます。私の場合は承認されるまで約 1 週間かかり ました。

プロジェクトを立ち上げると以下の画面が表示されます。

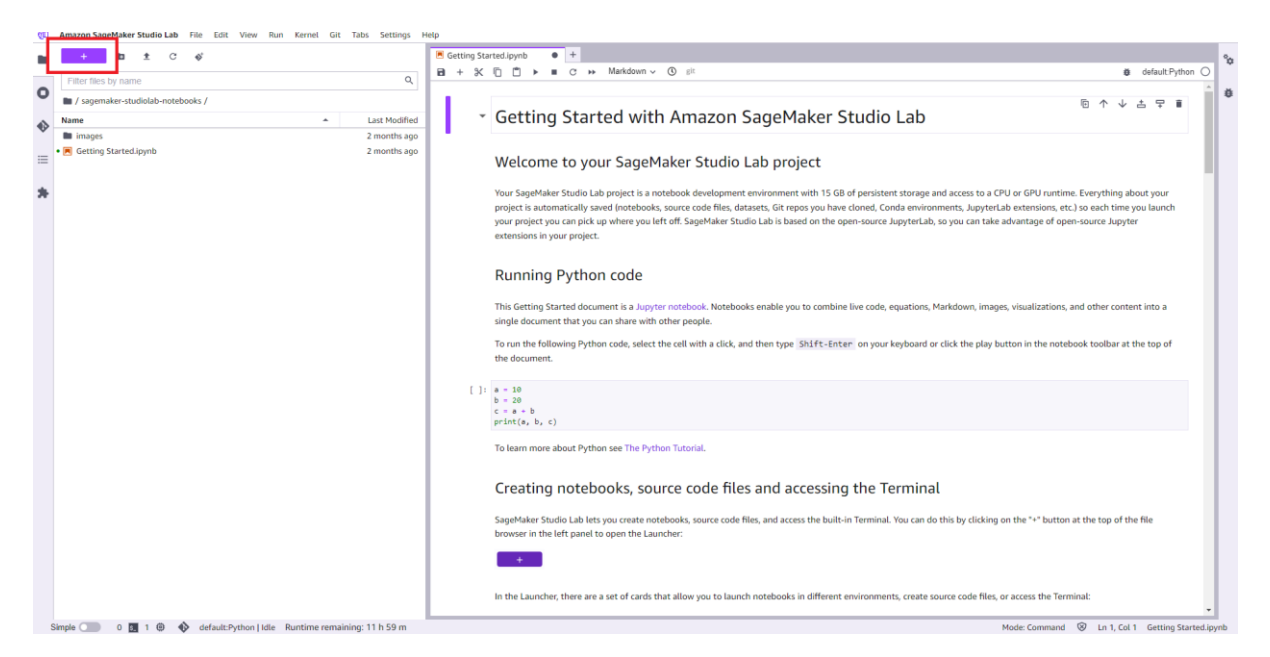

プロジェクトは Jupyter Lab がベースの為、とっつきやすい見た目だと思います。左上の 「+」ボタンから Notebook や Terminal を開けます。また、ファイルブラウザーからフォ ルダの作成やファイルのアップロードなどのファイル操作を行うことができます。

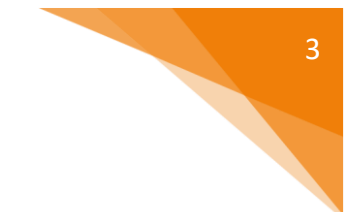

## **利用するメリット**

私が考える Amazon SageMaker Studio Lab の利点は以下の通りです。

- ✓ **無料**である。
	- ➢ 勉強目的でクラウドサービスを利用する場合、最大の観点となるのが料金だと思 います。
- ✓ メールアドレスがあれば使える。
- ✓ インタフェースが直感的で分かりやすい。
- ✓ CPU と GPU を選択できる。
	- ➢ 1 セッション当たりそれぞれ CPU:12 時間,GPU:4 時間の制限があります。
	- **> この記事の執筆時点でのそれぞれのインスタンスタイプは CPU:** t3.xlarge ,GPU: g4dn.xlarge のようです。<sup>2</sup>
- ✓ メモリ、ストレージが利用できる。

➢ それぞれメモリ:16GB ,ストレージ 15GB となっています。

- ✓ Terminal が使える。
- ✓ Git との連携が行える。

## **実際に動かしてみる**

左上の「+」ボタンから、notebook を開けますので、こちらにプログラムを記載し実行 します。

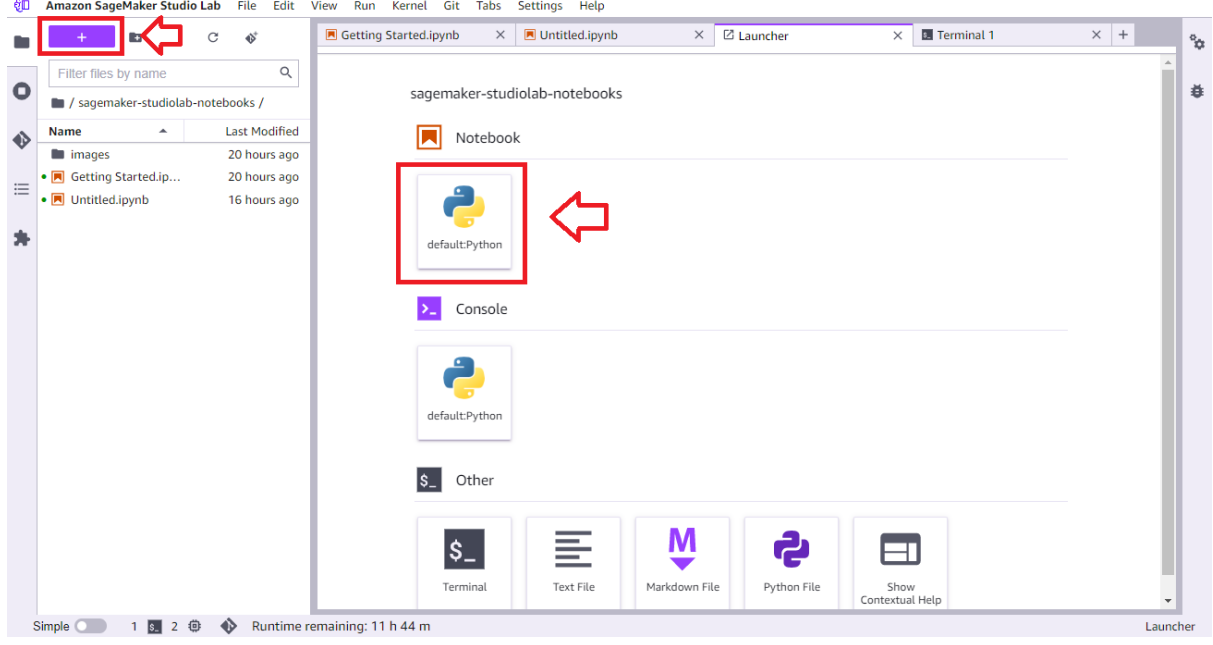

<sup>2</sup> FAQ "https://studiolab.sagemaker.aws/faq"

Scikit-learn のサンプルプログラム<sup>3</sup>を動かすことで線形回帰を試してみました。確認した ところ、numpy や pandas といったライブラリ群はインストールされておらず、適宜イン ストールする必要がありました。

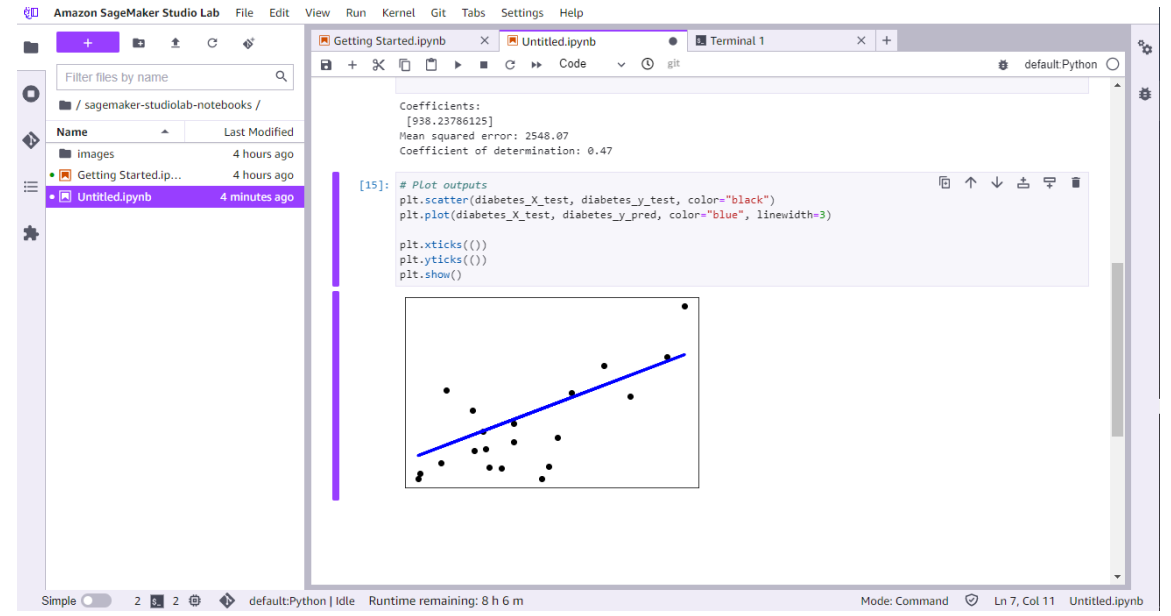

私は Scikit-learn を試しましたが、GitHub に Amazon SageMaker Studio Lab 用に作成 されたリポジトリ<sup>4</sup>が存在しています。対象のリポジトリは、リポジトリページから Amazon SageMaker Studio Lab 用のバッチをクリックすることで、自分の Studio Lab 環 境にインポートができるようになっています。気になるリポジトリがあれば試してみてはい かがでしょうか。

#### **おわりに**

個人的に気になっていた AWS のサービス、Amazon SageMaker Studio Lab を試してみ た&紹介の記事でした。無料で実行環境が提供されている点、クラウドで完結する点、メー ルアドレスのみで利用申請が行える点などが特徴だと思います。同様のサービスには Google Colaboratory<sup>5</sup>もありますが、うまく使い分けられると良いですね。今後、機械学 習を勉強される方は是非試してみてください。

<sup>&</sup>lt;sup>3</sup>Linear Regression Example "https://scikit-learn.org/stable/auto\_examples/linear\_model/plot\_ols"

<sup>4</sup> https://github.com/topics/amazon-sagemaker-lab

<sup>5</sup> Google Colaboratory "https://colab.research.google.com/"

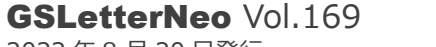

[2022](#page-0-0) 年 [8](#page-0-0) 月 20 日発行 発行者 株式会社 SRA 技術本部 先端技術研究室

編集者 熊澤努 方 学芬 バックナンバー https://www.sra.co.jp/public/sra/gsletter/ お問い合わせ gsneo@sra.co.jp

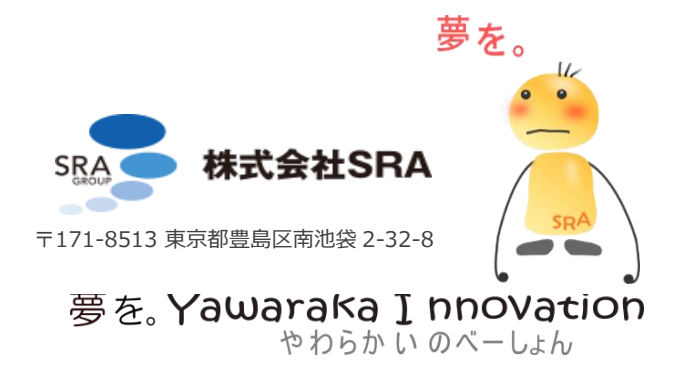